## SAP ABAP table PUR ERP PAR CONF CHG REQ {Proxy Structure (generated)}

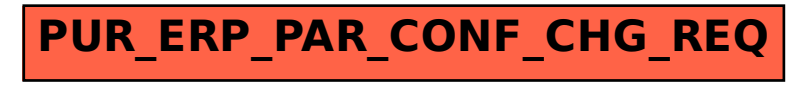